### 44 Глобальные и регинальные аспекты развития и реформирования

3. Определяет критические пути, прогнозирует сроки завершения проекта и выявляет возможные задержки.

4. Помогает определить приоритеты, распределить ресурсы, управлять временем и контролировать выполнение задач.

5. Могут быть использованы для отслеживания прогресса и оценки эффективности выполнения проектов внутри организации.

Минусы Gantt-диаграмм:

1. Можгут быть сложными в использовании для неподготовленных пользователей.

2. Не учитывают нестандартные ситуации, которые могут возникнуть в процессе выполнения проекта.

3. Не учитывают изменения в условиях выполнения задачи.

4. Не учитывают необходимость коммуникации и координации между участниками проекта.

Gantt-лиаграммы помогают менелжерам проектов и команлам планировать и контролировать процесс выполнения задач, определять критические пути, анализировать сроки завершения проекта и выявлять возможные задержки, а также отслеживать прогресс и оценки эффективности выполнения проектов внутри организации.

Литература

- 1. Брюзгина, А. О. Проблемы внутрифирменного планирования / А. О. Брюзгина, В. А. Хрущева, О. В. Пацук // Приоритет. науч. направления: от теории к практике. – 2015. – № 17. – СПб. – C. 175-177.
- 2. Gantt-лиаграмма. Режим лоступа: https://asana.com/ru/resources/gantt-chart-basics. Лата лоступа: 26.09.2023.
- 3. Внутрифирменное планирование. Режим доступа: https://cyberleninka.ru/article/n/problemyvnutrifirmennogo-planirovaniya. - Дата доступа: 25.09.2023.

УДК 338.001.36

# АНАЛИЗ МЕТОДИКИ ОПРЕДЕЛЕНИЯ ДОЛИ ИМПОРТА В ЭКСПОРТЕ С ИСПОЛЬЗОВАНИЕМ ТАБЛИЦ «ЗАТРАТЫ - ВЫПУСК»

## А. И. Короткевич, Б. В. Лапко, Яо Чжан

Белорусский государственный университет, г. Минск

Представлен анализ и выявлены недостатки используемой в современной экономической науке методики определения доли импорта в экспорте с использованием таблиц «Затраты  $-B \text{binyck}$ ».

Ключевые слова: импорт, экспорт, таблица «Затраты-Выпуск», полные затраты.

## **ANALYSIS OF THE METHODOLOGY FOR DETERMINING** THE SHARE OF IMPORTS IN EXPORTS USING **INPUT - OUTPUT TABLES**

### A. I. Korotkevich, B. V. Lapko, Yao Zhan

Belarusian State University, Minsk

The article presents an analysis and identifies the shortcomings of the methodology used in modern economic science for determining the share of imports in exports using  $Input - Output$  tables.

Keywords: import, export, Input – Output table, total costs.

Реформирование национальных экономических систем в современных условиях социально-экономического развития требует количественной оценки его последствий. При этом наиболее детализированные результаты планирования и прогнозирования экономических преобразований дают модели, созданные на основе системы таблиц «Затраты - Выпуск» (СТЗВ).

Уже больше двух десятилетий в ряде работ, особенно посвященных вертикальной специализации, используется метод определения импорта в экспорте, предложенный в том числе в статье [1], вышедшей в 1999 г. О популярности этого метода говорит, например, то, что он применяется при разработке статистических данных по определению затрат импорта при производстве экспортной продукции на основе СТЗВ для стран ОЭСР (OECD).

Необходимо констатировать, что в применяемом методе содержится ошибка, приводящая к неверным результатам проводимых расчетов. При этом, как показал анализ научных работ по указанной проблематике, и насколько известно авторам сегодня, нет работ, в которых обращается внимание на эту достаточно очевидную ошибку. Поэтому мы решили восполнить этот пробел и предостеречь тех, кто собирается применить этот метод для определения полных затрат импорта на единицу конечной продукции, и объяснить, что на самом деле считали в многочисленных работах, использующих рассматриваемый метод [1-3].

Вначале кратко охарактеризуем старый способ определения затрат импорта на экспорт, потому что его идея используется во многих работах по определению полных затрат объектов, не входящих в перечень, выпускаемых отраслями, в том числе и импорт. Он рассчитан на использовании отчетных таблиц «Затраты – Выпуск», которые, как известно, основываются на двух уравнениях  $(1)$ - $(2)$ :

$$
AX + Y = X, \quad \text{with} \quad Y = X - AX; \tag{1}
$$

$$
A^1 X + V = X,\tag{2}
$$

где X - вектор выпуска продукции; Y - вектор продукции конечного потребления X; А - матрица технологических коэффициентов; V - вектор добавленных стоимостей.

Одна из главных задач, которую предварительно необходимо решить для определения полных затрат импорта на единицу конечного потребления, - это определение полных затрат выпуска Х на единицу конечного потребления Ү. Она решается путем решения уравнения (1) относительно Х (3):

$$
X = (I - A)^{-1}Y
$$
 (3)

Поскольку экспорт, который обозначим как вектор Э, является частью конечной продукции и, следовательно, состоит из некоторых элементов вектора Y, то полные затраты X на него определяются следующим образом (4):

$$
X = (I - A)^{-1} \mathcal{B}.
$$
 (4)

Затем определяется вектор-строка Р, элементы которого показывают доли импорта в каждом промежуточном продукте. Он вычисляется по формуле (5):

$$
P = UA^M,\tag{5}
$$

где  $A^M$  – это матрица коэффициентов прямых затрат, вычисленная по таблице использования импортных товаров и услуг СТЗВ; U - вектор-строка, все элементы которого равны елинице.

#### 46 Глобальные и регинальные аспекты развития и реформирования

Лалее определяются затраты импорта на экспорт по формуле (6):

$$
X = P(I - A)^{-1} \mathcal{L}.
$$
 (6)

Этот приближенный метод, как уже было отмечено выше, применялся для различных ресурсов (не только для импорта), не являющихся продукцией отраслей, входящих явно в СТЗВ.

Авторы и последователи анализируемой методики используют такой же метод, но вместо определения полных затрат на единицу конечной продукции определяют затраты на единицу другой величины, которая вводится в модели, предлагаемой ими, вместо молели Леонтьева, хотя в качестве исхолной базы берут отчетные матрицы из классических СТЗВ. Их модель (обоснование выбора которой нам не удалось найти, но которую почему-то используют, считая ее более точной для определения затрат импорта) основана на уравнениях (7)–(9).

$$
A^{D}X + Y^{D} = X \text{ with } Y^{D} = X - A^{D}X;
$$
\n(7)

$$
A^M X + Y^M = M;
$$
\n(8)

$$
(AD + AM)?X + V = X,
$$
\n(9)

где  $Y^D$  – некоторая величина, введенная авторами модели;  $A^D$  и  $A^M$  – матрицы, вычисленные по методике определения матрицы прямых затрат, но вместо матрицы «Затраты - Выпуск» (таблицы использования товаров и услуг в основных ценах) берутся таблица использования отечественных продуктов и таблица использования ИМПОРТНЫХ ПРОДУКТОВ.

Получившиеся матрицы обозначаются  $A^D$  и  $A^M$  соответственно. Легко увидеть, что, поскольку  $A = A^{D} + A^{M}$ , то:

$$
Y = X - A^{D}X = AX + Y - A^{D}X = A^{D}X + A^{M}X + Y - A^{D}X = Y + A^{M}X;
$$
  

$$
Y^{D} = Y + A^{M}X,
$$
 (10)

т. е.  $Y^D$  не меньше Y. Поэтому странно, что вектор  $Y^D$  в этой модели называется «вектор конечного спроса на отечественные товары», в то время как меньший вектор  $Y - 3T$ о, как известно, вектор спроса на продукты X. Из уравнения (7) следует, что полные затраты X на  $Y^D$  равны (11):

$$
X = (I - AD)-1YD.
$$
 (11)

Затем делается заключение о том, что, подставив в формулу (11) вектор Э вместо  $Y^D$ , получим полные затраты на экспорт (11):

$$
(I - AD)-1 \mathfrak{I}.
$$
 (12)

Далее, как и в первом методе, эти полные затраты умножаются на доли импорта, а полученный вектор-строку считают полными затратами импорта на экспорт (13):

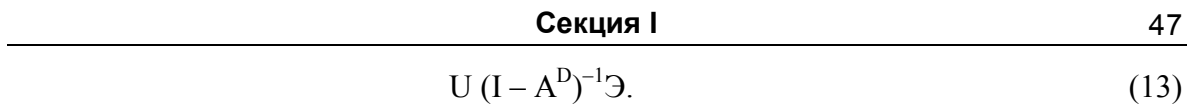

Заметим, что вектор  $X$  – один и тот же в обеих моделях (он равен объемам произведенной продукции) и он полностью расходуется на производство  $Y$  и  $Y^D$ .

Таким образом, ошибка авторов рассмотренного метода заключается в том, что решение уравнения (11) показывает затраты X на единицу  $Y^D$ , а экспорт – это часть вектора Y, а не Y<sup>D</sup>, и поскольку вектор Y меньше вектора Y<sup>D</sup>, то на единицу вектора Y тратится больше ресурсов, чем на единицу вектора Y<sup>D</sup>. И поэтому, поскольку Э часть вектора Y, на него тратится больше ресурсов, чем если бы он был частью вектора  $Y^D$ . Поэтому нельзя подсчитывать полные затраты на экспорт Э, подставляя его  $\frac{1}{2}$  B dop NVIV (11).

Это легко увидеть на конкретном примере. Рассмотрим СТЗВ Швеции за 2018 г. [4]. Расчеты показывают, что в случае использования формулы  $X = (I - A)^{-1}$ Э полные затраты на экспорт будут на 22 % больше, чем в случае формулы (12) (табл. 1).

Таблица 1

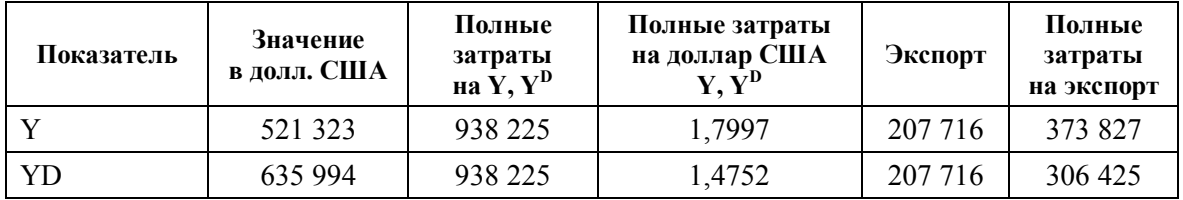

Расчетные показатели на основе СТЗВ Швеции за 2018 г.

Примечание. Авторская разработка на основе [4].

Поскольку импорт является частью экспорта, то данные оценки распространяются и на него. Лаже такая грубая опенка локазывает ошибочность избранного метода для определения полных затрат импорта.

Кроме того, следует отметить, что в этой модели нарушается логика модели Леонтьева, потому что фактически в новой матрице «Затраты - Выпуск» в первом квадранте отсутствует импорт, а валовый выпуск берется из классической матрицы «Затраты – Выпуск», и поэтому нарушается баланс – валовый выпуск, который должен быть равен сумме строк первого и третьего квадранта, уже превосходит сумму этих строк. Вызывает вопросы и смысл введение переменной  $Y^D = Y + 3aTp aTp$  импорта на промежуточный импорт. Величина Y в отличие от него имеет глубокий экономический смысл, в частности, она равна ВВП + налоги на продукты и транспортные наценки. Так, в рассматриваемом примере получены следующие значения показателей (табл. 2).

Таблица 2

Оценка показателей, рассчитанных на основе СТЗВ Швеции за 2018 г.

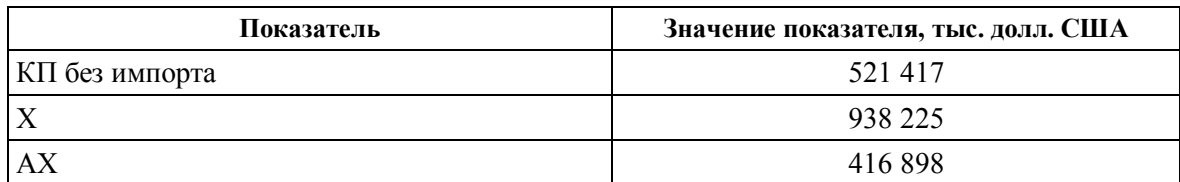

### 48 Глобальные и регинальные аспекты развития и реформирования

Окончание табл. 2

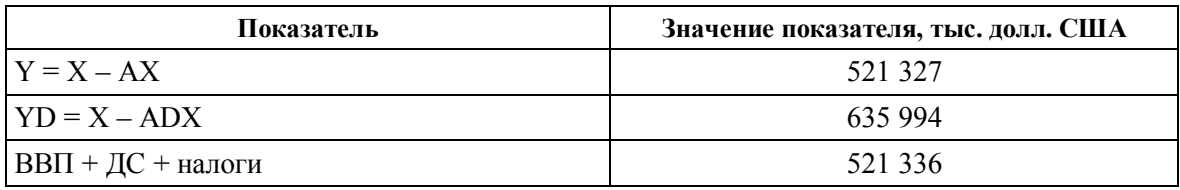

Примечание. Авторская разработка на основе [4].

Этот пример показывает также правильность введения вектора Х как разности вектора валовой продукции и вектора промежуточных затрат.

Авторами настоящей работы в свое время был разработан метод определения полных затрат импорта на производство конечного продукта, изложенный в работах [5-7]. Этот метод не требует никаких иных материалов, кроме тех, которые содержатся в СТЗВ, публикуемых на сайте ОЕСD, и основан на принципах составления таблиц «Затраты – Выпуск», в том числе соблюдает все балансовые отношения.

Таким образом, можно сделать вывод, что проанализированная методика не обоснована, дает ошибочные результаты и не может быть использована в экономических расчетах, а полученные с ее помощью результаты в случае их важности лолжны быть пересчитаны. Наиболее обоснованным и строгим метолом был бы метод, основанный на использовании межгосударственных таблиц «Затраты - Выпуск». К сожалению, в настоящее время отсутствуют полные таблицы, которые содержали бы всю информацию, в том числе по странам мира. Например, в существующих мировых таблицах очень слабо отражается экономическая деятельность Китая и некоторых других стран. В то же время экономически развитые страны достаточно регулярно создают таблицы «Затраты - Выпуск» национальных экономик, и поэтому следует рассматривать методы работы с такими материалами.

Литература

- 1. Hummels, D. The nature and growth of vertical specialization in world trade / D. Hummels, J. Ishii, Y. Kei-Mu // FRB of New York Staff Report. - 1999. - N 72 - P. 53.
- 2. Koopman, R. How Much of Chinese Exports Is Really Made in China? Assessing Foreign and Domestic Value-Added in Gross Exports / R. Koopman, Z. Wang. - Washington: USITC, 2008. - N 03-B. - 38 p.
- 3. Экономический рост Китая в 2010-2017 годы: анализ с позиций методологии «Затраты-Выпуск» и современной денежной теории / А. А. Быков [и др.] // Финансы: теория и практика.  $-2021$ .  $-$  Т. 25,  $N<sub>2</sub>$  2. - C. 166-184.
- 4. Данные и метаданные по странам ОЭСР и отдельным странам, не являющимся членами // OECD.Stat. - Режим доступа: https://stats.oecd.org/. - Дата доступа: 27.10.2023.
- 5. Короткевич, А. И. Модификация модели «Затраты Выпуск» и ее использование для определения и планирования полных затрат импорта на экспортируемую продукцию / А. И. Короткевич, Б. В. Лапко // Белорус. экон. журн. - 2015. - № 4. - С. 113-125.
- 6. Короткевич, А. И. Инструментарий определения полных затрат импорта на производство конечного продукта и экспорт / А. И. Короткевич // Банк. весн. - 2019. - № 9 (674). - С. 44-50.
- 7. Короткевич, А. Анализ методик определения полных затрат импорта на производство конечного продукта / А. Короткевич, Б. Лапко, А. Гайшун // Банк. весн. - 2022. - № 1. - С. 11-17.